#### Application Layer

### Networked Applications

- **All networked applications use** "application level" protocols to communicate
- **Examples** 
	- **HTTP**
	- FTP

…

**SMTP** 

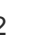

## Web and HTTP

- Web pages consist of
	- **Objects** 
		- HTML files, JPEG images, Java applets, audio files,…
	- Base HTML-file
		- Includes several referenced objects
- Each object is addressable by a URL
- Example URL:

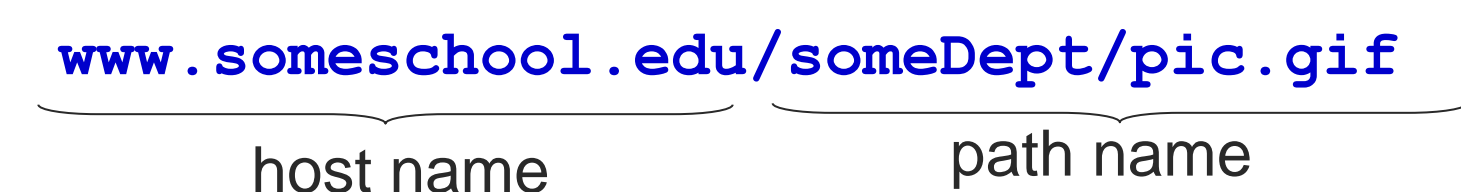

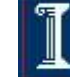

### HTTP (Hypertext Transfer Protocol)

- Web's application layer protocol
- Client/server model
	- Client
		- Browser that requests, receives, "displays" Web objects
	- Server
		- Web server sends objects in response to requests

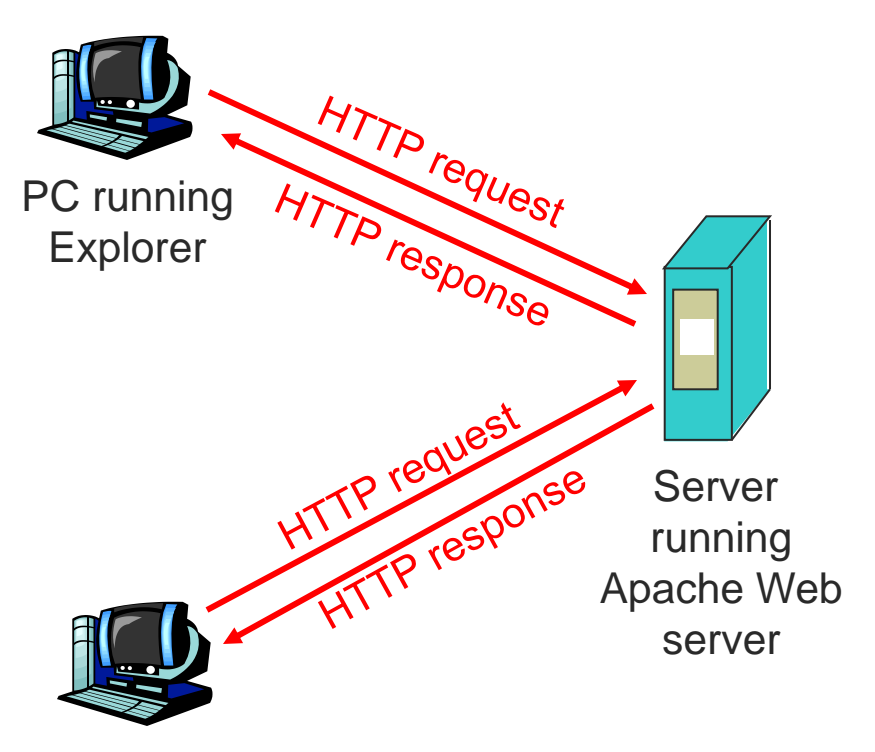

MAC running Chrome

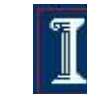

## **HTTP**

#### Uses TCP

- Client initiates TCP connection (creates socket) to server, port 80
- o Server accepts TCP connection from client
- HTTP messages (application-layer protocol messages) exchanged between browser (HTTP client) and Web server (HTTP server)
- TCP connection closed
- **Stateless** 
	- $\circ$  Server maintains no information about past client requests

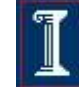

# HTTP Connections

- Nonpersistent **HTTP** 
	- At most one object is sent over a TCP connection
- Persistent HTTP
	- Multiple objects can be sent over single TCP connection between client and server

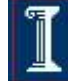

### Nonpersistent HTTP

#### User enters URL

Text plus references to 10 jpeg images

**www.someschool.edu/someDepartment/home.index**

- 1a. HTTP client initiates TCP connection to HTTP server at **www.someschool.edu** on port 80
- 2. HTTP client sends HTTP *request message* (containing URL) into TCP socket. Message indicates that client wants object **someDepartment/home.index**

#### 1b. HTTP server at host

- **www.someschool.edu** waiting for TCP connection at port 80. "accepts" connection, notifying client
- 3. HTTP server receives request message, forms *response message* containing requested object, and sends message into its socket

time

7

### Nonpersistent HTTP

3. HTTP server receives request message, forms *response message* containing requested object, and sends message into its socket

- 5. HTTP client receives response message containing html file, displays html. Parsing html file, finds 10 referenced jpeg objects
- 6. Steps 1-5 repeated for each of 10 jpeg objects

4. HTTP server closes TCP connection.

time

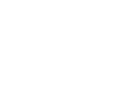

### Non-Persistent HTTP: Response Time

#### **RTT**

- Time for a small packet to travel from client to server and back
- Response time
	- $\circ$  One RTT to initiate TCP connection
	- <sup>+</sup> One RTT for HTTP request and first few bytes of HTTP response to return
	- <sup>+</sup> File transmission time
	- <sup>=</sup> 2RTT+transmit time

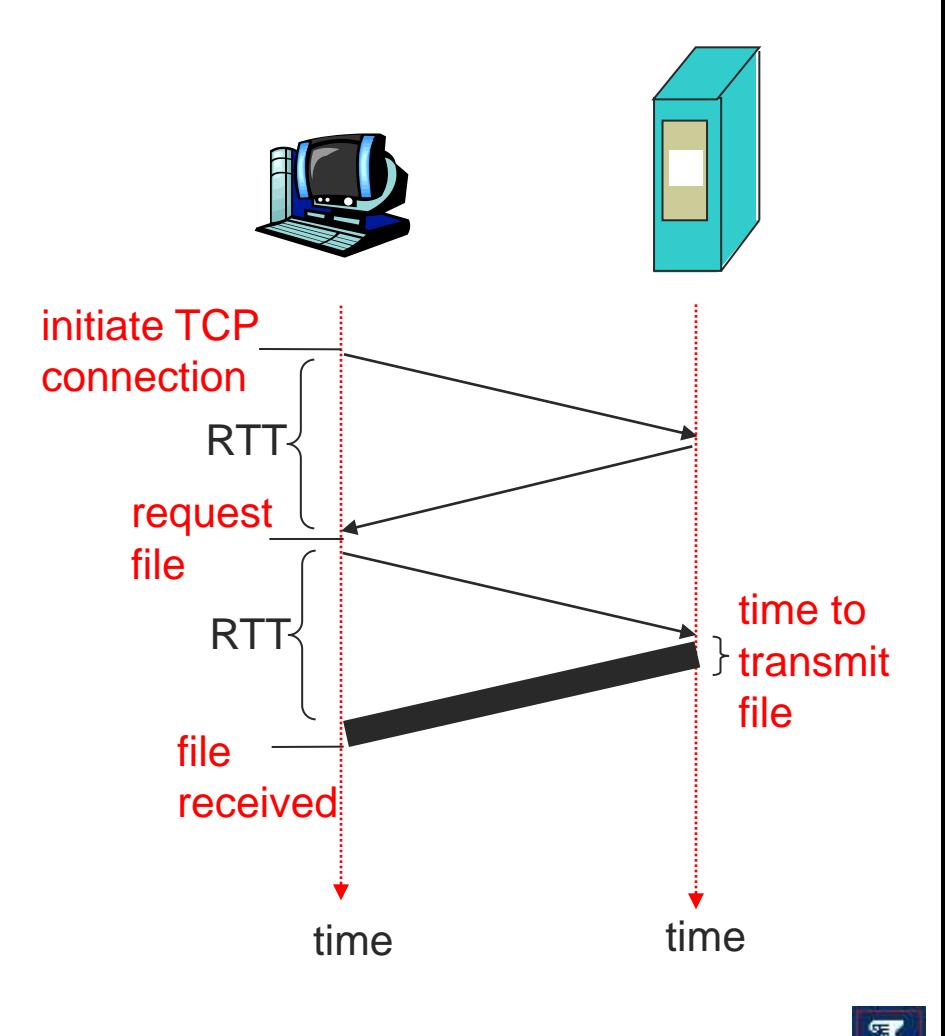

### Persistent HTTP

- Nonpersistent HTTP
	- Requires 2 RTTs per object
	- OS overhead for each TCP connection
	- Browsers often open parallel TCP connections to fetch referenced objects
- Persistent HTTP
	- Server leaves connection open after sending response
	- Subsequent HTTP messages between same client/server sent over open connection
	- Client sends requests as soon as it encounters a referenced object
	- As little as one RTT for all the referenced objects

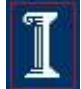

### HTTP Request Message

#### Two types of HTTP messages: *request*, *response*

- ASCII (human-readable format)
- HTTP request message:

**GET /somedir/page.html HTTP/1.1 Host: www.someschool.edu User-agent: Mozilla/4.0 Connection: close Accept-language:fr**  (extra carriage return, line feed) request line (GET, POST, HEAD commands) header I lines | Carriage return, line feed indicates end of message CS 241 Copyright ©: University of Illinois CS 241 Staff

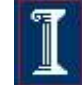

11

## Method Types

#### HTTP/1.0

- **GET**
- POST
- HEAD
	- Asks server to leave requested object out of response
- HTTP/1.1
	- GET, POST, HEAD
	- PUT
		- Uploads file in entity body to path specified in URL field
	- DELETE
		- **Deletes file** specified in the URL field

### **HTTP Request Message:** General Format

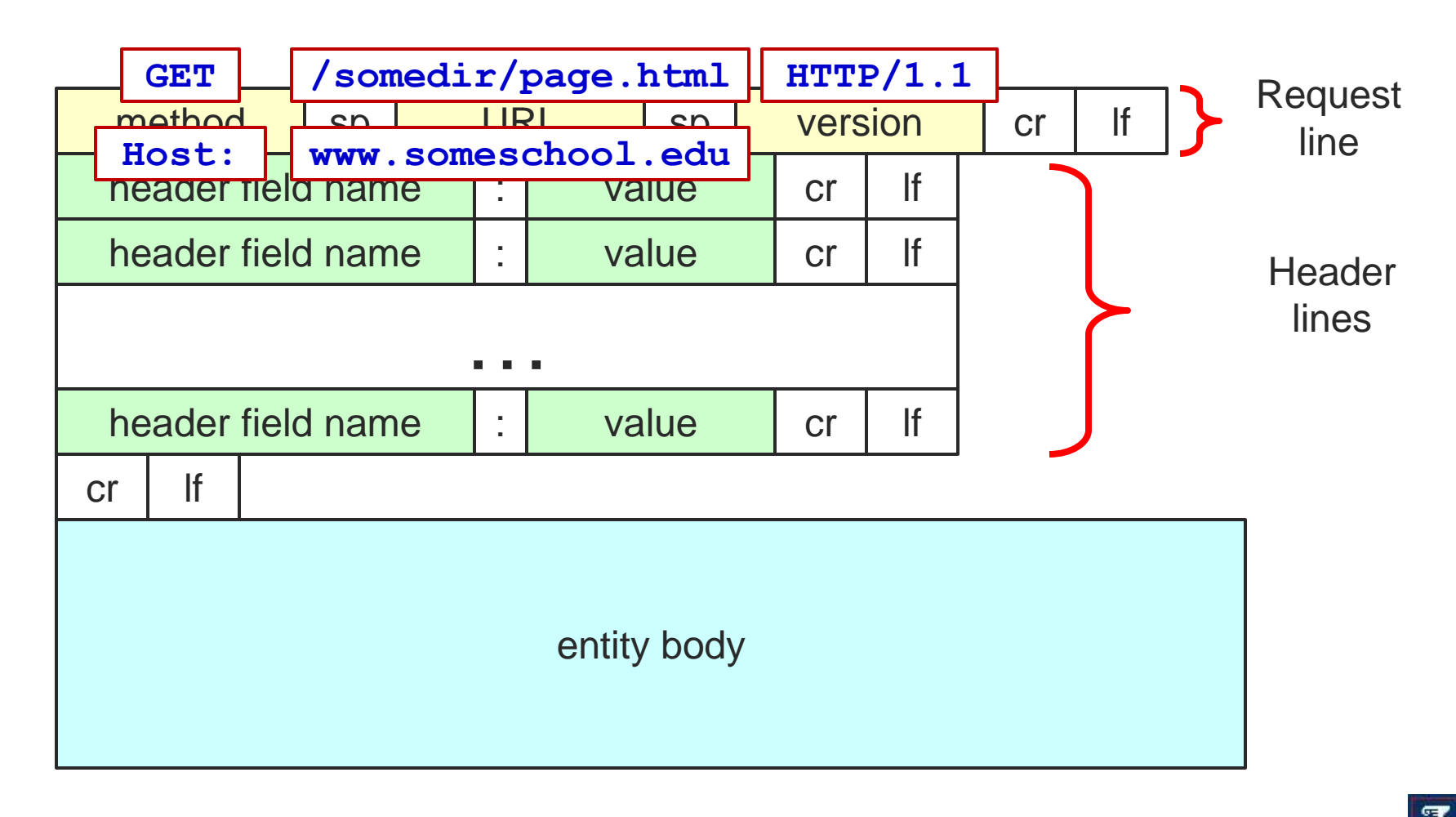

## Uploading Form Input

#### Post method

- Web page often includes form of input
- Input is uploaded to server in entity body

#### URL method

- Uses GET method
- Input is uploaded in URL field of request line:

**www.somesite.com/animalsearch?monkeys&banana**

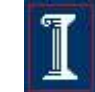

### HTTP Response Message

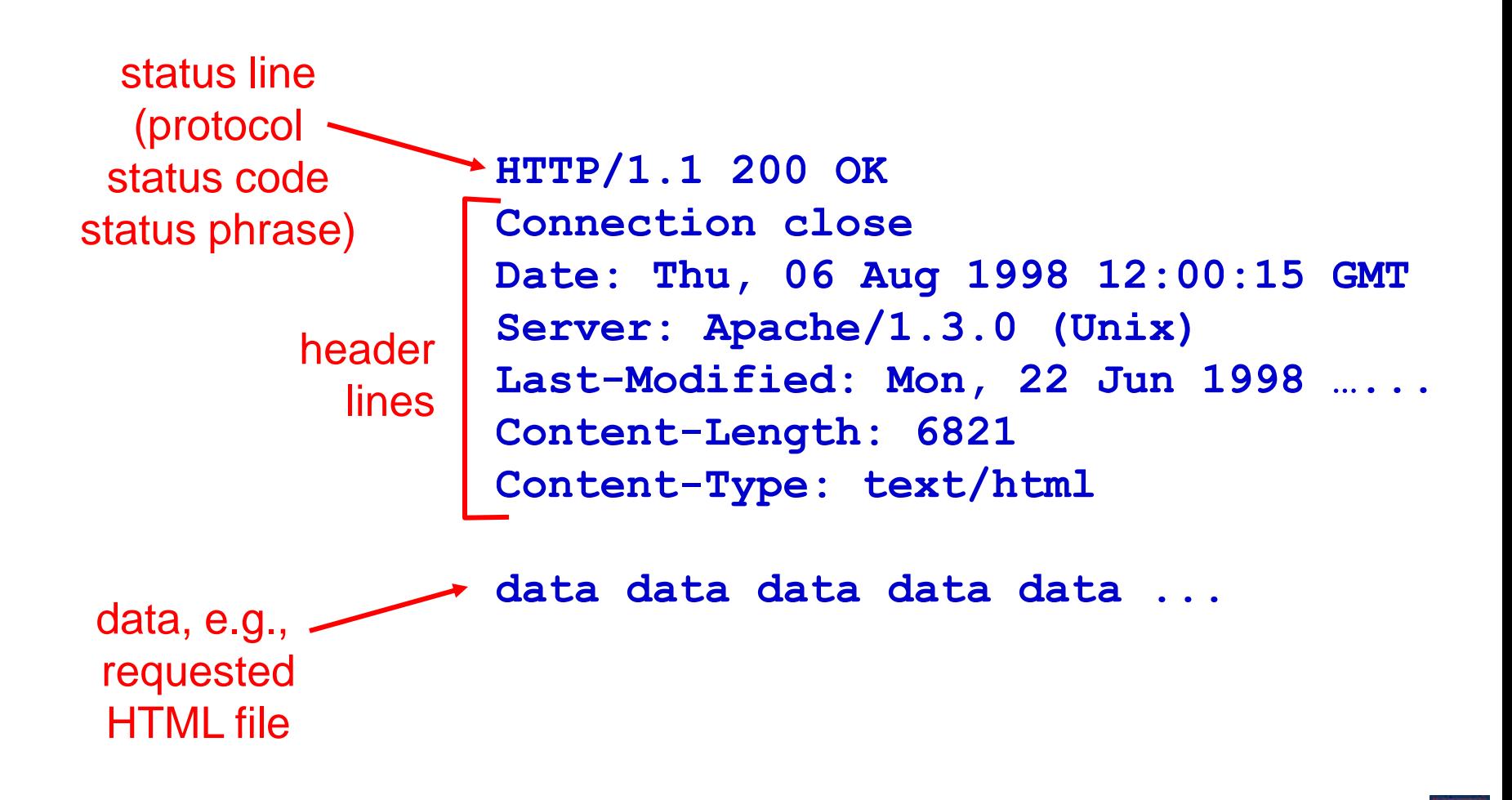

## HTTP response status codes

- In first line in server->client response message
- A few sample codes

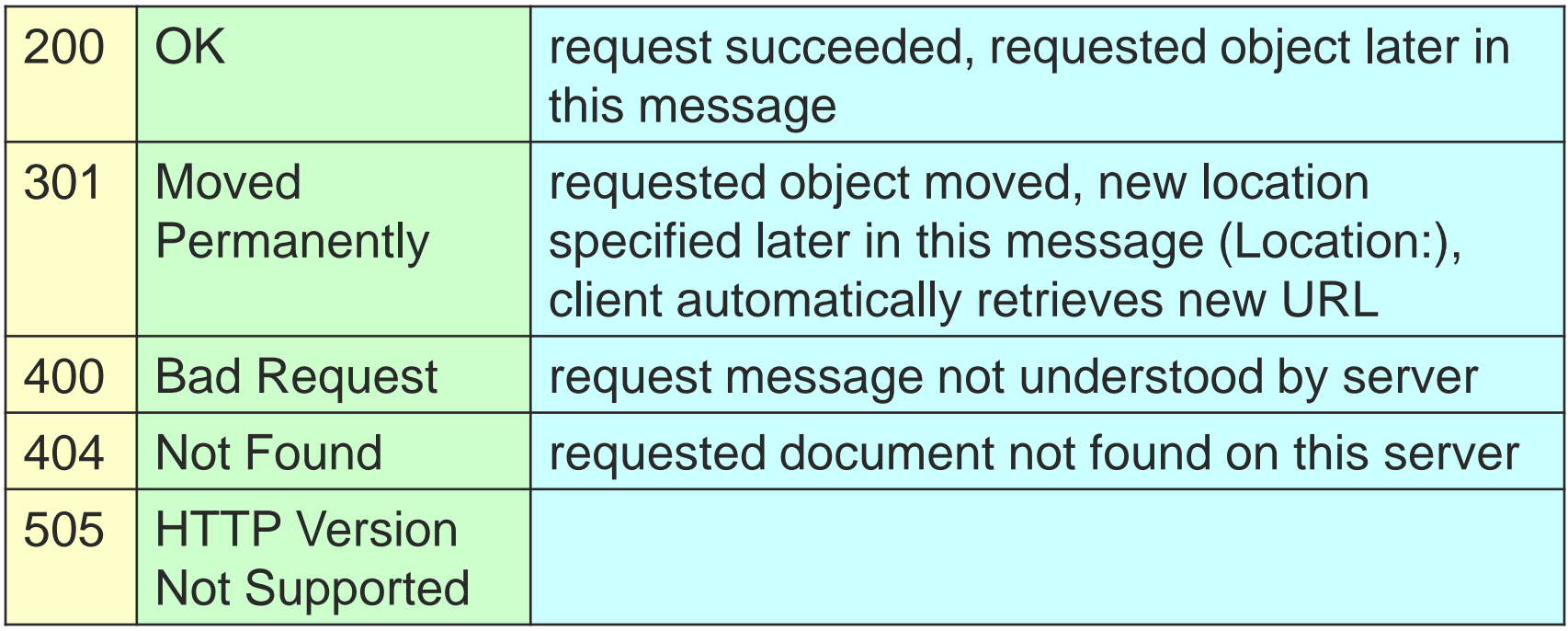

### Trying out HTTP (client side) For Yourself

1. Telnet to your favorite Web server **telnet www.cs.illinois.edu 80**

- 2. Type in a GET HTTP request **GET /class/fa11/cs241/index.html HTTP/1.0**
- 3. Look at response message sent by HTTP server!

Opens TCP connection to port 80 (default HTTP server port) at **www.cs.illinois.edu**.

Anything typed in sent to port 80 at **cs.illinois.edu**

By typing this in (hit carriage return twice), you send this minimal (but complete) GET request to HTTP server

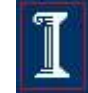

### User-server State: Cookies

- Many major Web sites use cookies
- Four components
	- 1. Cookie header line of HTTP response message
	- 2. Cookie header line in HTTP request message
	- 3. Cookie file kept on user's host, managed by user's browser
	- 4. Back-end database at Web site

Example

- Alice always accesses Internet from PC
- Visits specific ecommerce site for first time
- When initial HTTP requests arrives at site, site creates:
	- unique ID
	- entry in backend database for ID

## **Cookies**

#### What cookies can bring

- Authorization
- Shopping carts
- Recommendations
- User session state (Web email)
- How to keep "state"
	- Protocol endpoints: maintain state at sender/receiver over multiple transactions
	- cookies: http messages carry state
- Cookies and privacy
	- Cookies permit sites to learn a lot about you
	- You may supply name and e-mail to sites

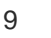

## Cookies: Keeping "State"

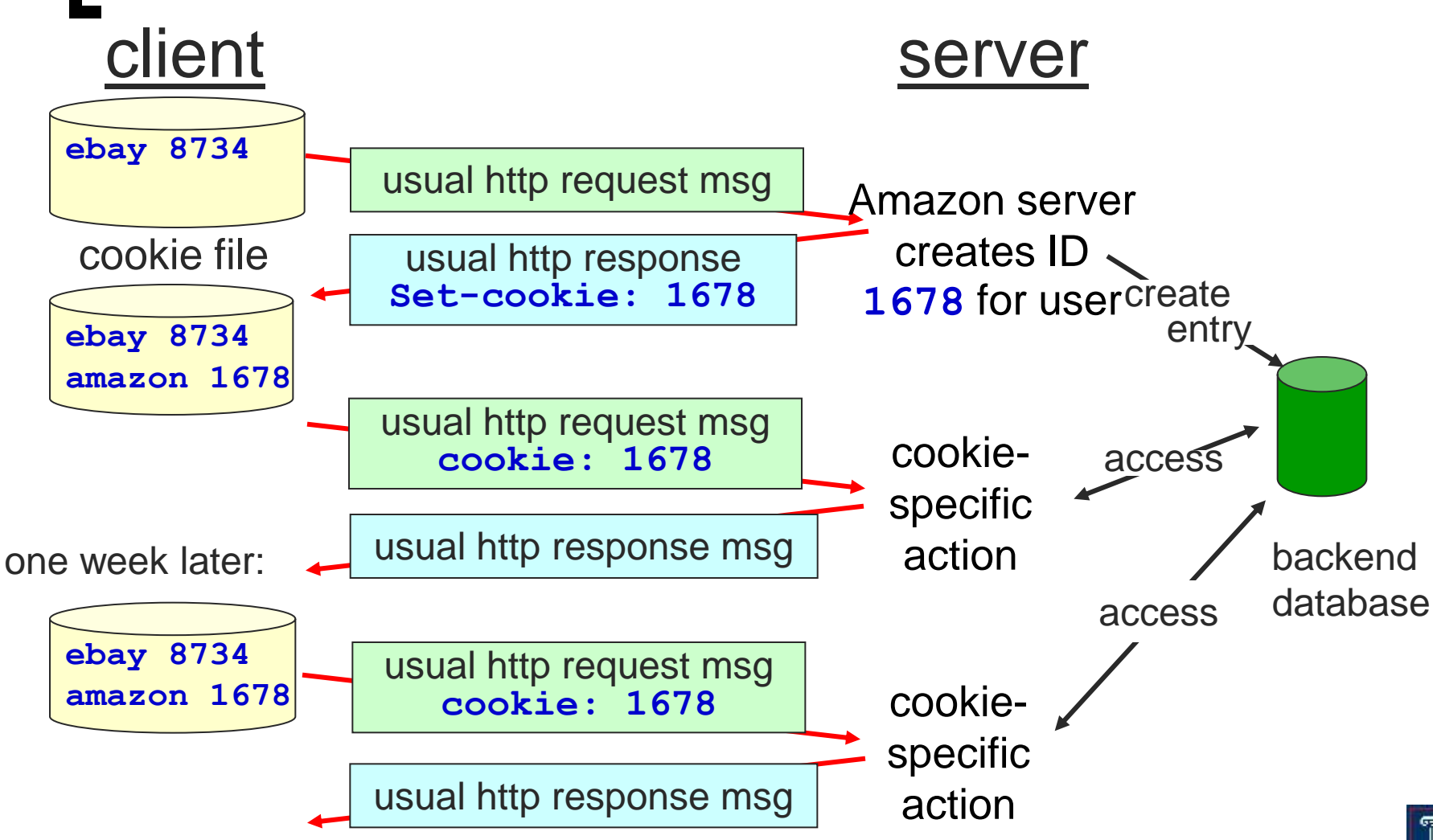

# Web Caches (Proxy Server)

#### Goal

- Satisfy client request without involving origin server
- **Caching** 
	- User sets browser: Web accesses via cache
	- Browser sends all HTTP requests to cache
		- Object in cache: cache returns object
		- Else cache requests object from origin server, then returns object to client

## Web Caches (Proxy Server)

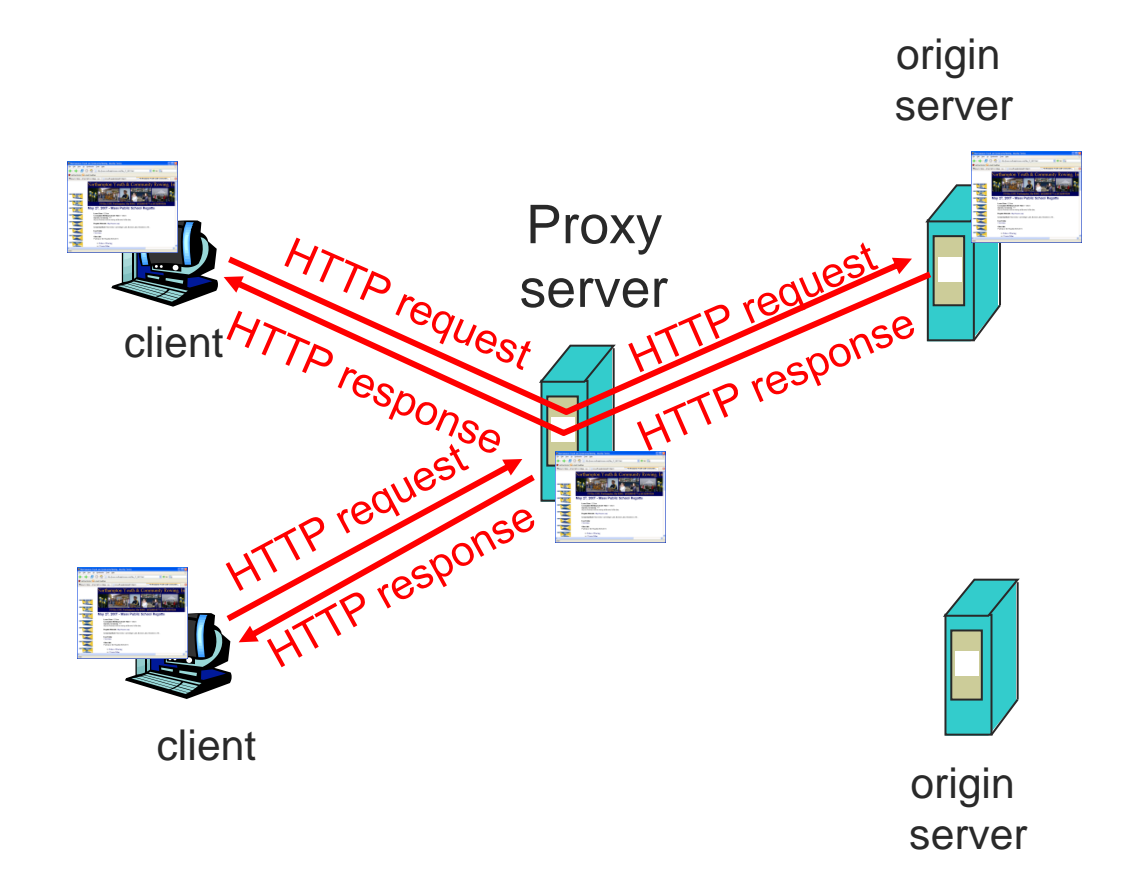

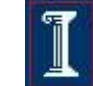

22

### More about Web Caching

#### **Cache**

- Acts as both client and server
- Typically installed by ISP (university, company, residential ISP)
- Why Web caching?
	- Reduce response time for client request
	- Reduce traffic on an institution's access link.
- Internet dense with caches
	- Enables "poor" content providers to effectively deliver content

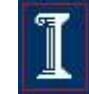

- **Assumptions** 
	- $\circ$  Average object size = 100,000 bits
	- Average request rate from institution's browsers to origin  $s$ ervers  $= 15/sec$
	- $\circ$  Delay from institutional router to any origin server and back to router  $= 2$  sec

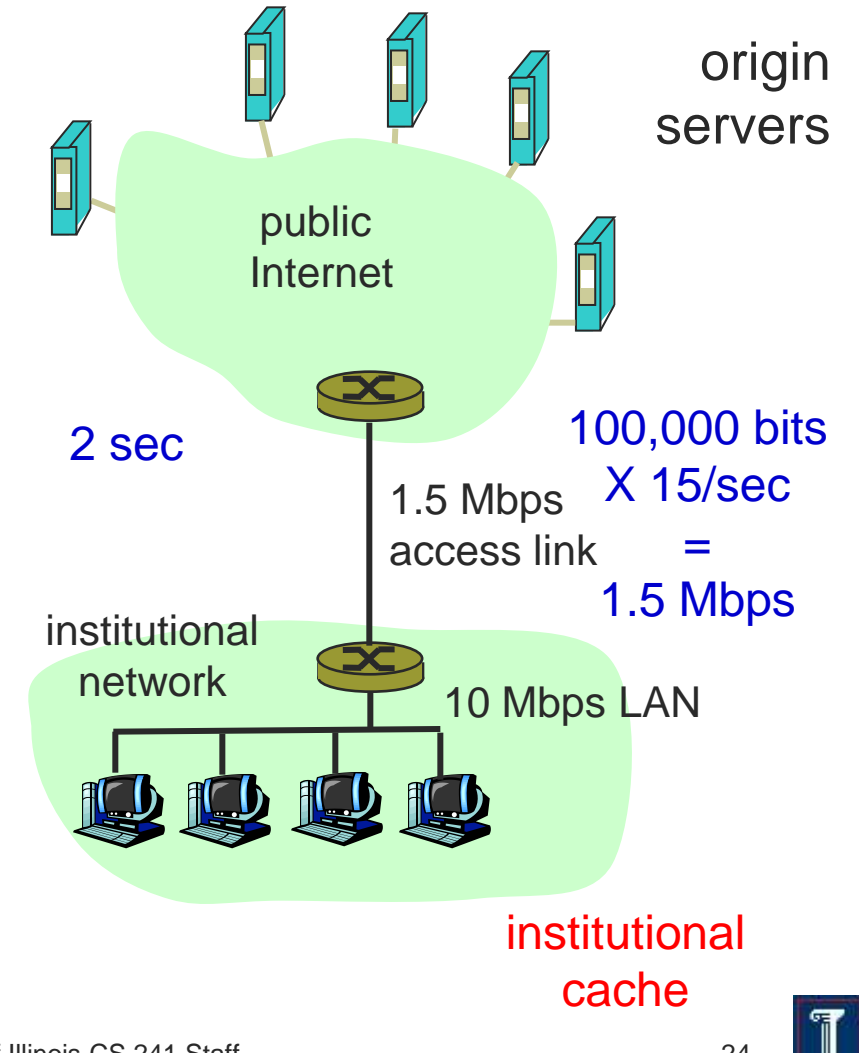

- **Consequences** 
	- $\circ$  Utilization on LAN = 15%
	- Utilization on access link  $= 100\%$
	- $\circ$  total delay = Internet delay + access delay + LAN delay
	- $\circ$  = 2 sec + minutes + milliseconds

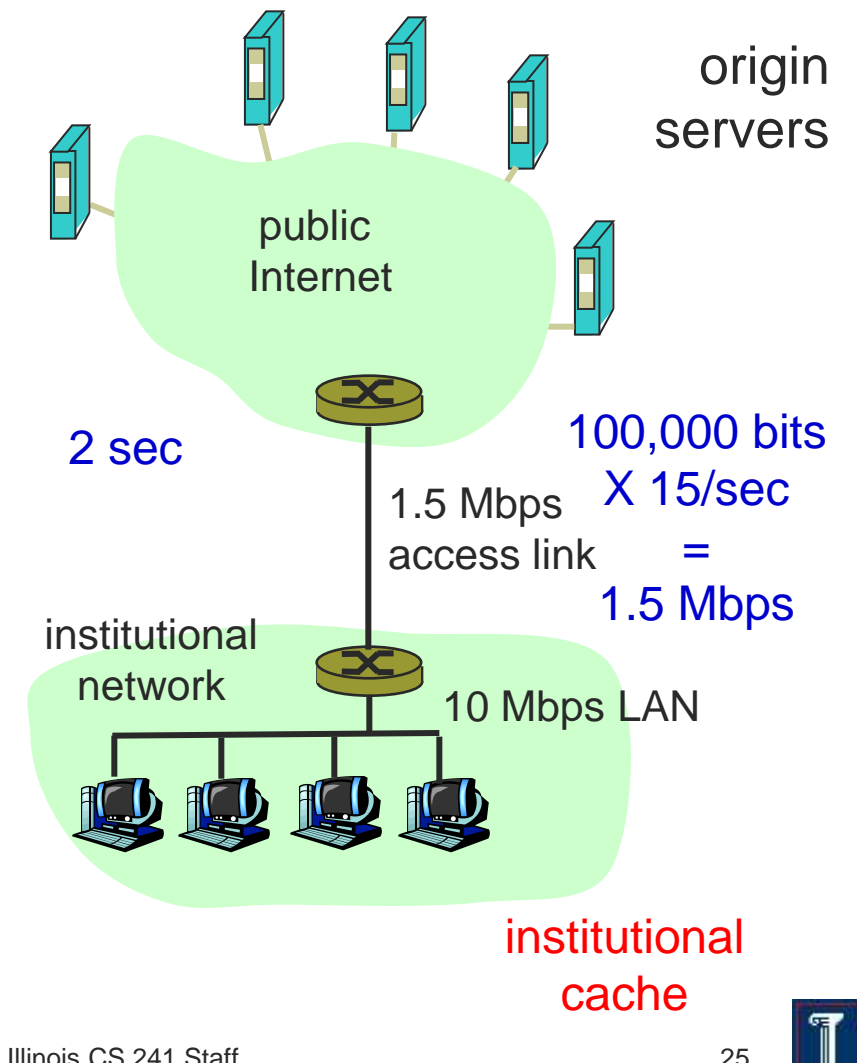

- Possible solution
	- Increase bandwidth of access link to 10 Mbps
- **Consequence** 
	- $\circ$  Utilization on LAN = 15%
	- Utilization on access link  $= 15%$
	- $\circ$  Total delay = Internet delay + access delay + LAN delay
	- $\circ$  = 2 sec + msecs + msecs
	- $\circ$  Often a costly upgrade

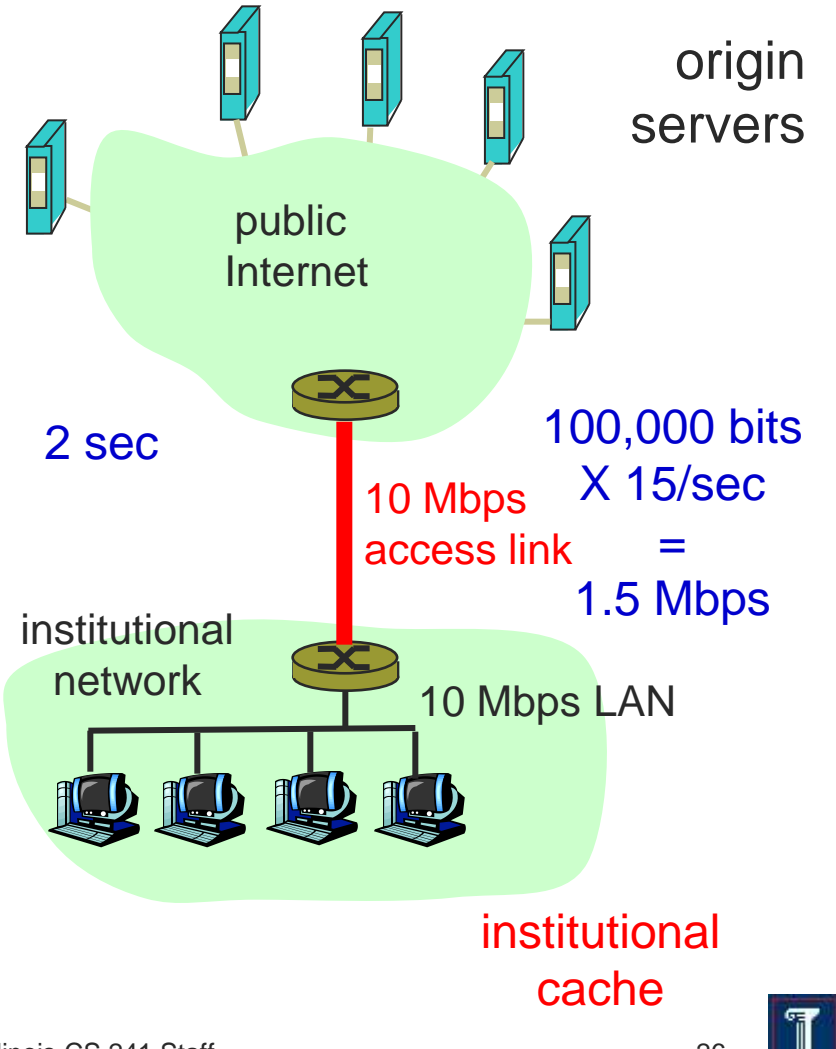

- Possible solution: Cache
	- Assume hit rate is 0.4
		- 40% satisfied immediately
		- 60% satisfied by origin server

#### **Consequence**

- $\circ$  Utilization on access link = 60%, resulting in negligible delays (say 10 msec)
- $\circ$  Total avg delay = Internet delay + access delay + LAN delay  $= .6*(2.01)$  secs  $+$ .4\*milliseconds < 1.4 secs

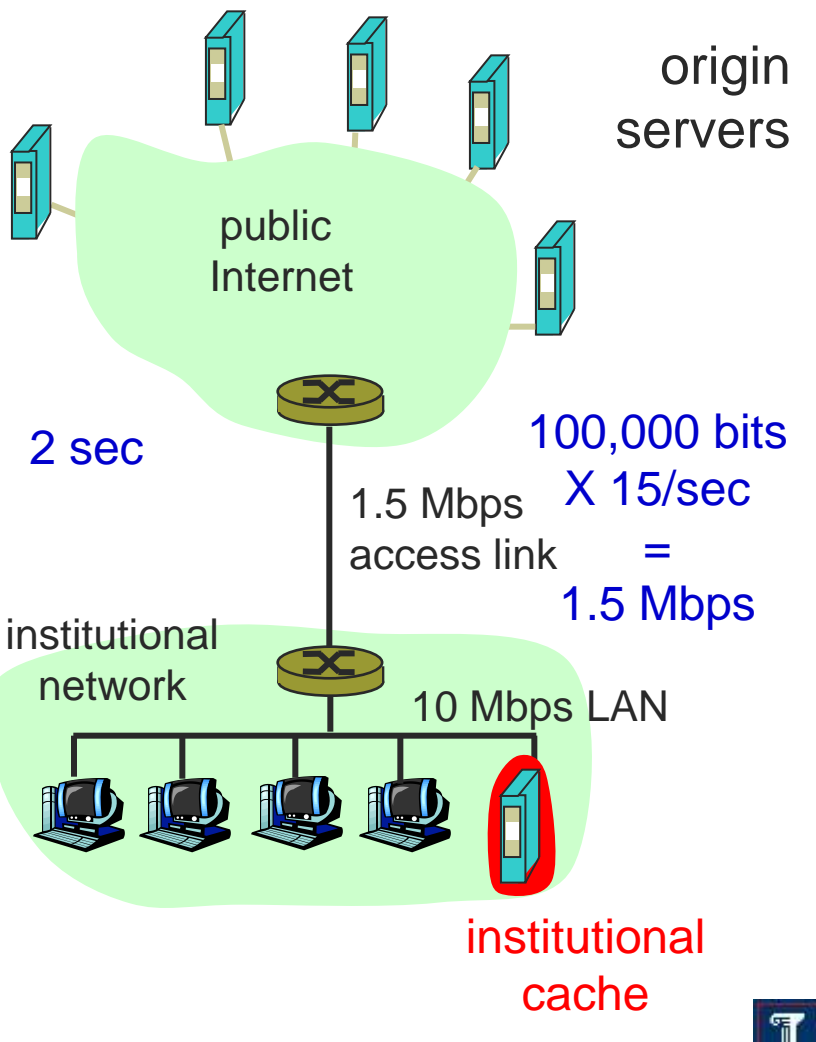

### Practicalities: Conditional GET

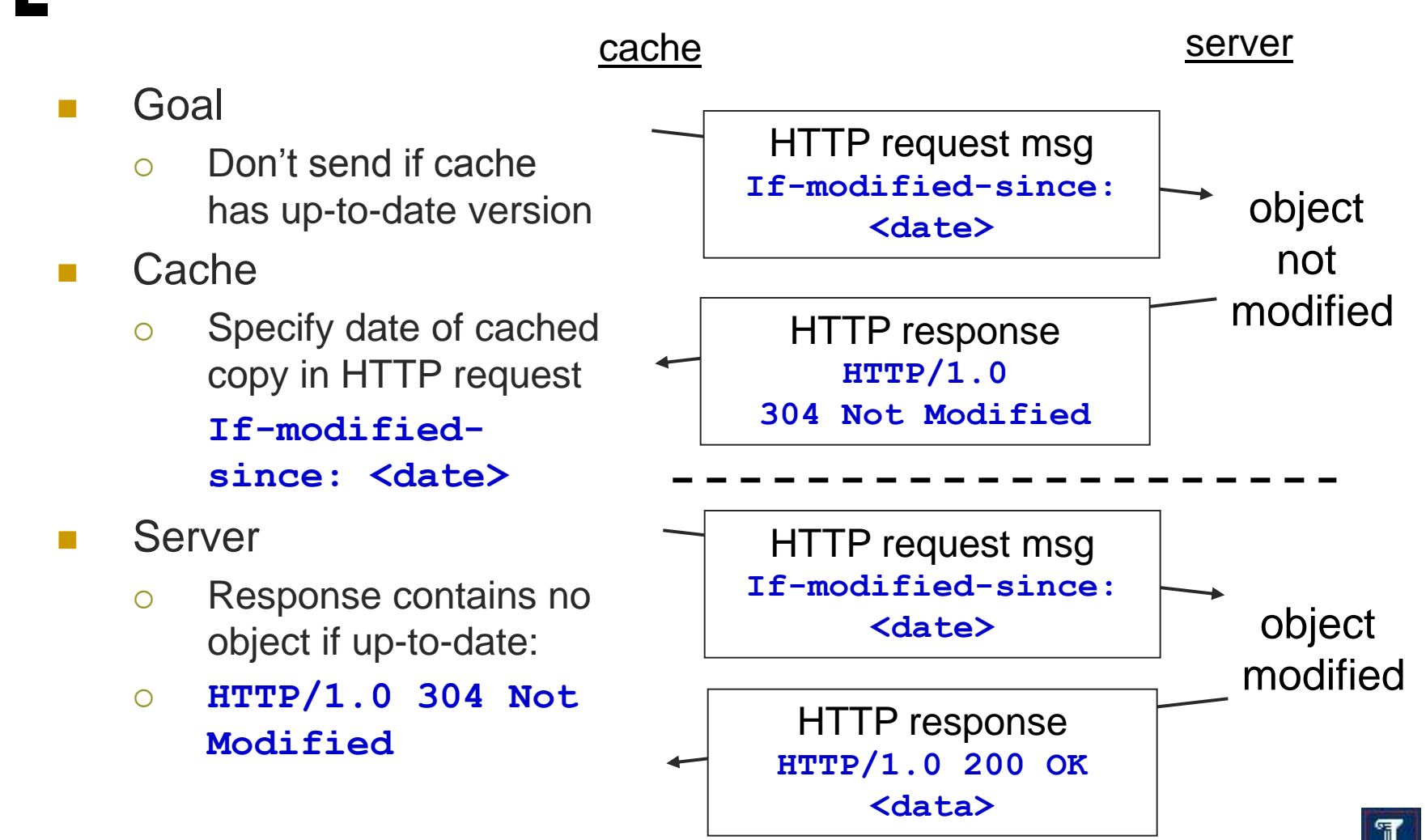

### No Free Lunch: Problems of Web Caching

- The major issue: maintaining consistency
- Two ways
	- $\circ$  Pull
		- Web caches periodically polls the web server to see if a document is modified

Which solution would you implement?

- Push
	- Server gives a copy of a web page to a web cache
	- Sign a lease with an expiration time
	- $\blacksquare$  If web page is modified before the lease, server notifies cache

### DNS: Domain Name System

#### Internet hosts

- IP address (32 bit)
	- Used for addressing datagrams
- Host name (e.g., ww.yahoo.com)
	- Used by humans
- DNS: provides translation between host name and IP address
	- Distributed database implemented in hierarchy of many name servers
	- Distributed for scalability & reliability

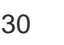

# DNS

#### DNS services

- Hostname to IP address translation
- Host aliasing
	- **Canonical, alias names**
- Mail server aliasing
- Load distribution
	- **Replicated Web servers: set** of IP addresses for one canonical name

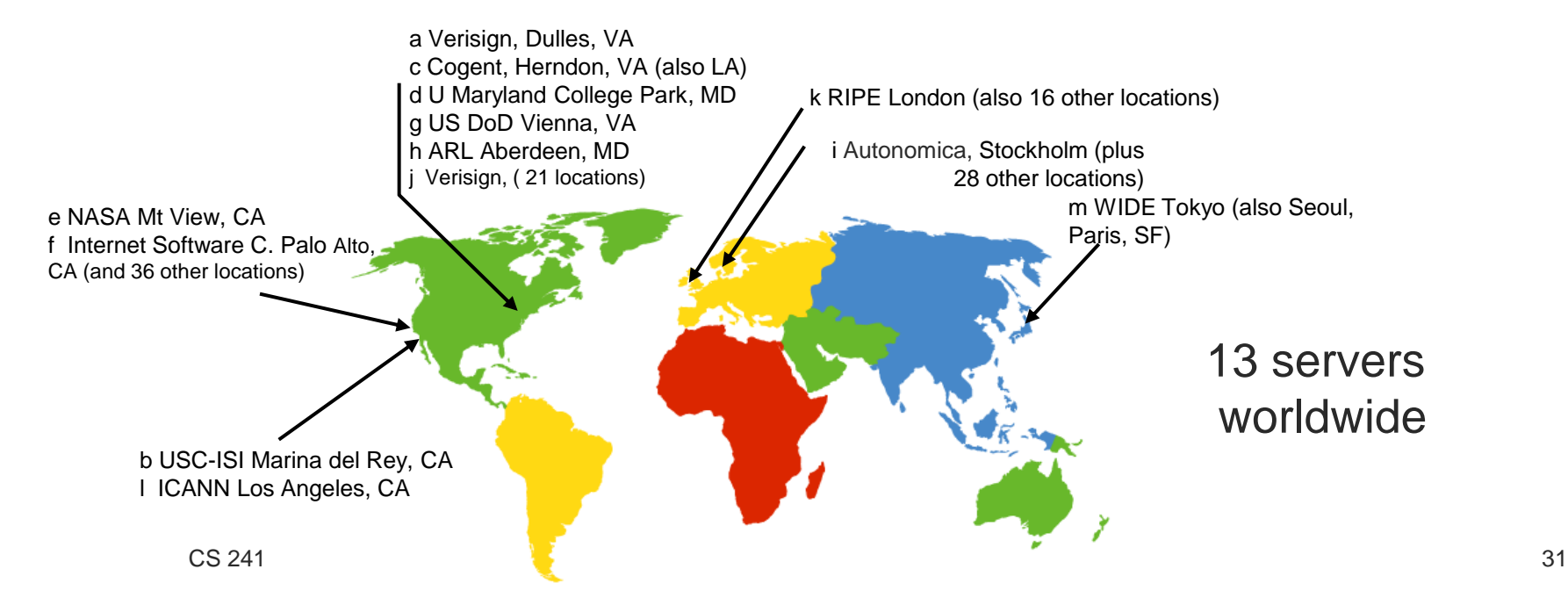

# **DNS**

- Why not centralize DNS?
	- $\circ$  Single point of failure
	- $\circ$  Traffic volume
	- Distant centralized database
	- Maintenance
- Doesn't scale!
- Root name server
	- $\circ$  Contacted by local name server that can not resolve name
	- Contacts authoritative name server if mapping not known
	- $\circ$  Gets mapping and returns it to local name server

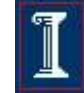

## TLD and Authoritative Servers

#### Top-level domain (TLD) servers

- Responsible for **com**, **org**, **net**, **edu**, etc, and all top-level country domains **uk**, **fr**, **ca**, **jp**.
	- Network Solutions maintains servers for **com** TLD
	- Educause for **edu** TLD
- Authoritative DNS servers
	- $\circ$  Organization's DNS servers
	- $\circ$  Provide authoritative hostname to IP mappings for organization's servers (e.g., Web, mail).
	- $\circ$  Can be maintained by organization or service provider

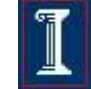

## Distributed, Hierarchical Database Root DNS Servers **com** DNS servers **org** DNS servers **edu** DNS servers

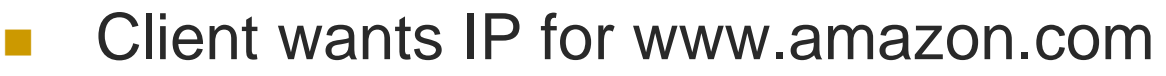

**amazon.com**

DNS servers

Client queries a root server to find **com** DNS server

**pbs.org**

DNS servers

Client queries **com** DNS server to get **amazon.com** DNS server

**uiuc.edu**

DNS servers DNS servers

**umass.edu**

 Client queries **amazon.com** DNS server to get IP address for **www.amazon.com**

**yahoo.com**

DNS servers

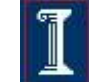

## Local Name Server

- One per ISP (residential ISP, company, university)
	- Also called "default name server"
- When host makes DNS query, query is sent to its local DNS server
	- $\circ$  Acts as proxy, forwards query into hierarchy
	- Reduces lookup latency for commonly searched hostnames

35

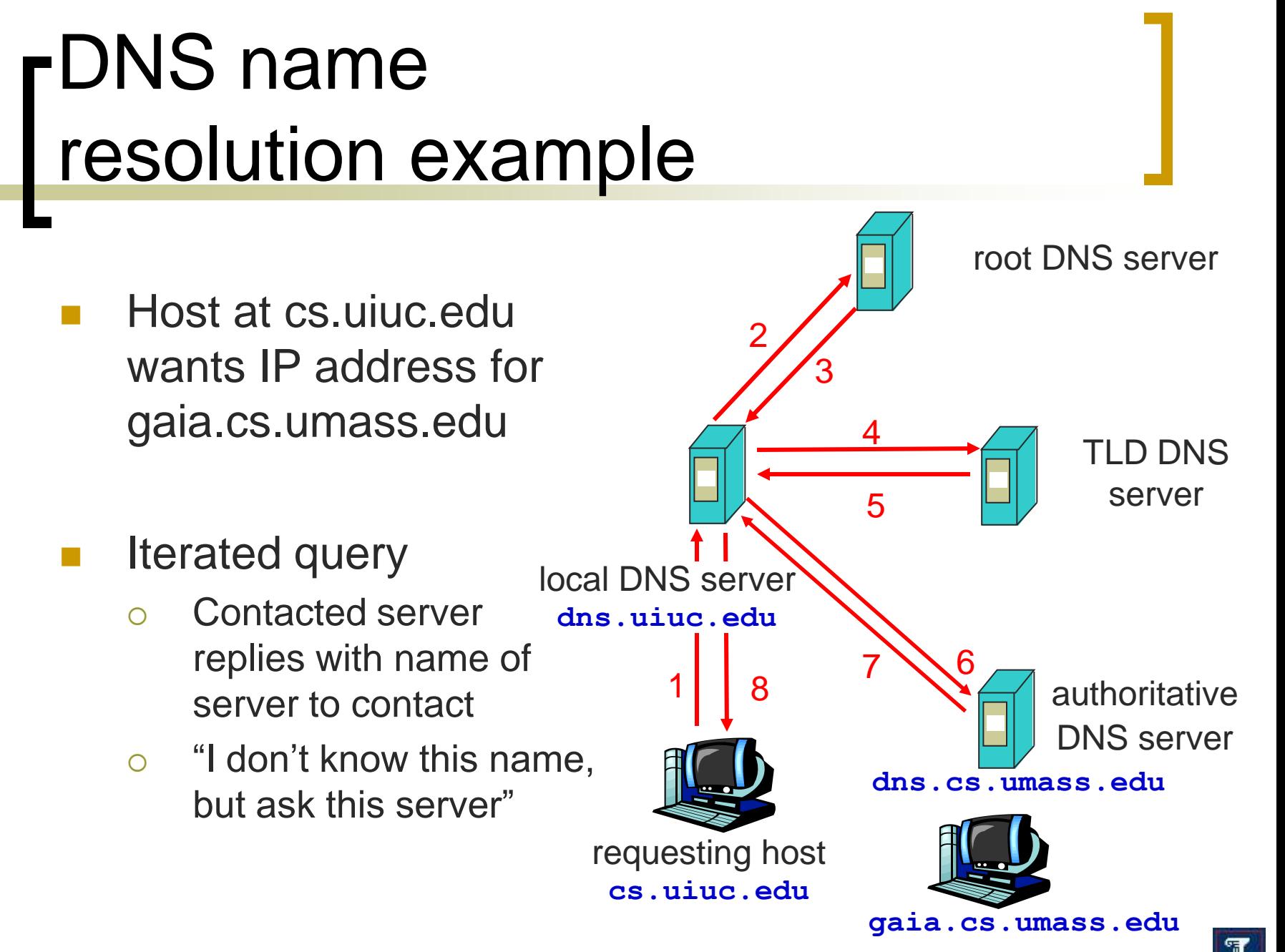

## DNS: Caching

 Once (any) name server learns mapping, it caches mapping

- Cache entries timeout (disappear) after some time
- TLD servers typically cached in local name servers
	- Thus root name servers not often visited

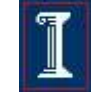

# IP Routing

#### Quick background on IP datagrams

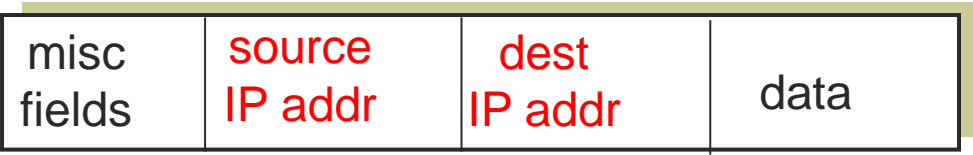

#### Private IP network

- IP network that is not directly connected to the Internet
- Not registered and not guaranteed to be globally unique

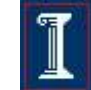

# IP Routing

#### **Problem**

Depletion of IP addresses

#### **Solutions**

- Long term: IP v6
- Short term CIDR (Classless InterDomain Routing)
- Short term: NAT
	- Hide a number of hosts behind a single IP address

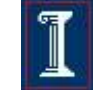

#### Approach

- Assign one router a global IP address
- Assign internal hosts local IP addresses
- Change IP Headers
	- IP addresses (and possibly port numbers) of IP datagrams are replaced at the boundary of a private network
	- Enables hosts on private networks to communicate with hosts on the Internet
	- $\circ$  Run on routers that connect private networks to the public Internet

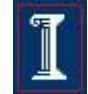

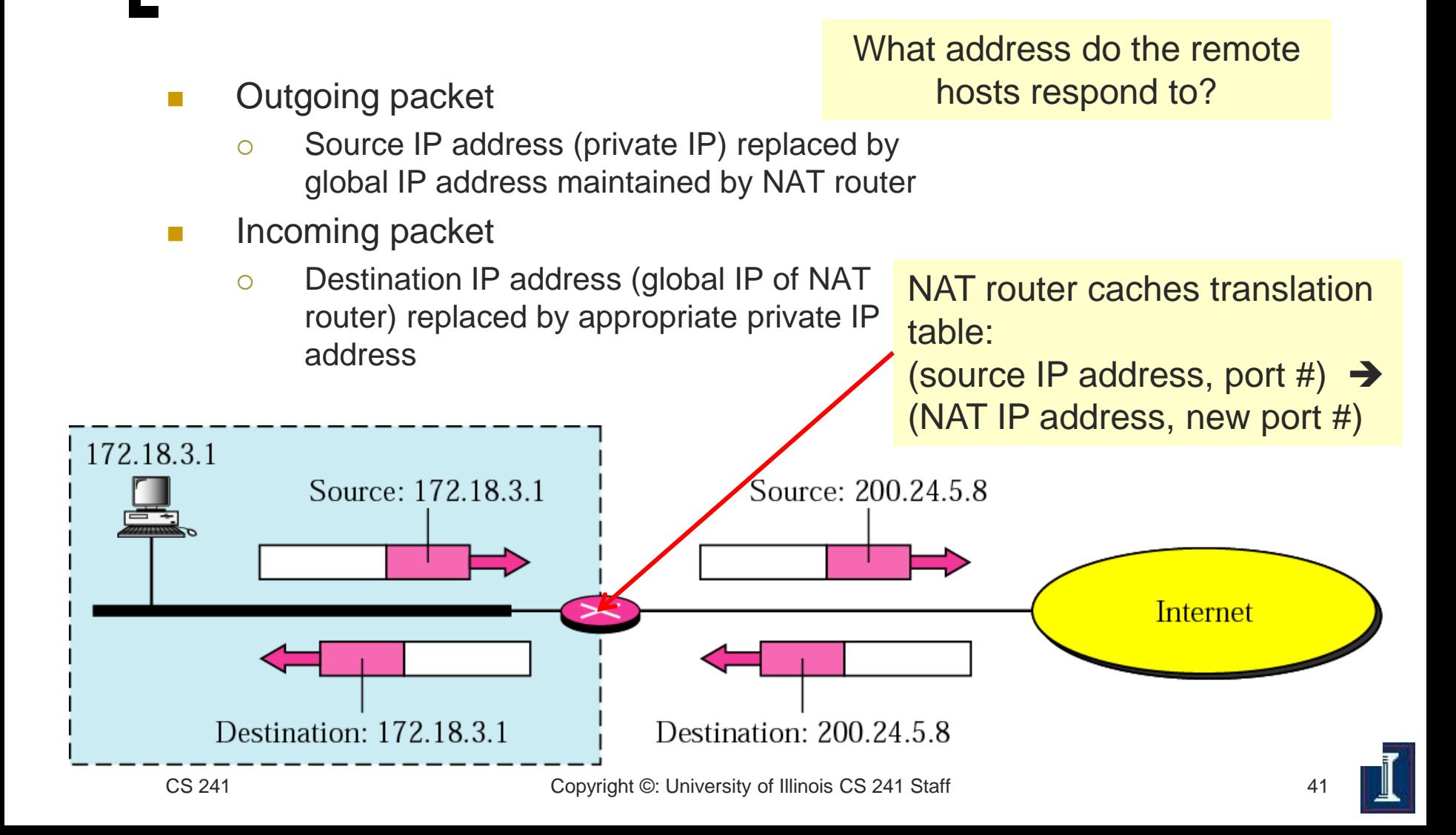

- Benefits: local network uses just one (or a few) IP address as far as outside word is concerned
	- No need to be allocated range of addresses from ISP
		- Just one IP address is used for all devices
	- Can change addresses of devices in local network without notifying outside world
	- Can change ISP without changing addresses of devices in local network
	- Devices inside local net not explicitly addressable, visible by outside world (a security plus)

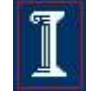

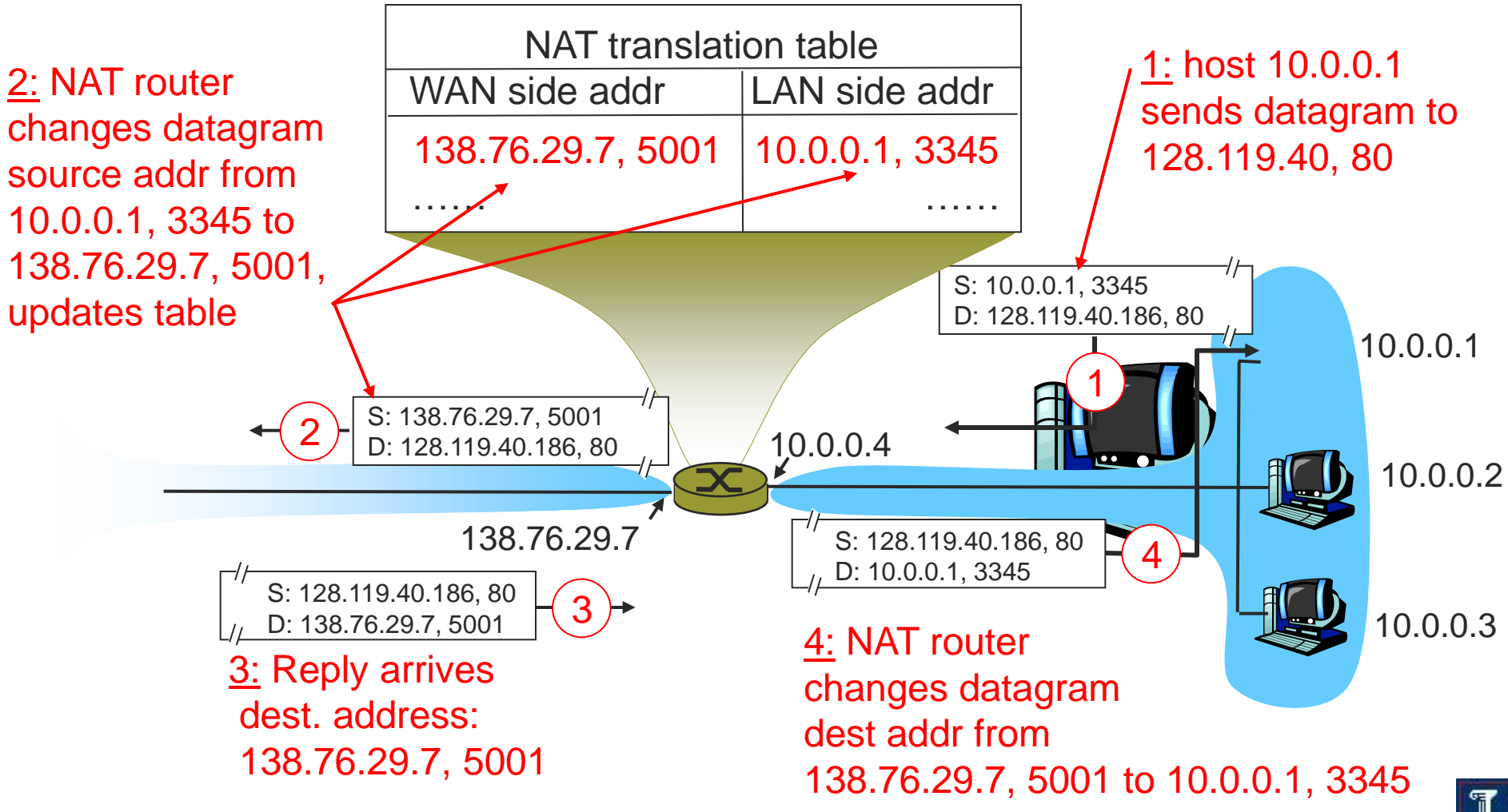

#### Address Pooling

- $\circ$  Corporate network has many hosts
- $\circ$  Only a small number of public IP addresses

#### NAT solution

- o Manage corporate network with a private address space
- NAT, at boundary between corporate network and public Internet, manages a pool of public IP addresses
- When a host from corporate network sends an IP datagram to a host in public Internet, NAT picks a public IP address from the address pool, and binds this address to the private address of the host

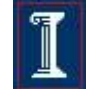

#### Load balancing

 $\circ$  Balance the load on a set of identical servers, which are accessible from a single IP address

#### NAT solution

- o Servers are assigned private addresses
- $\circ$  NAT acts as a proxy for requests to the server from the public network
- NAT changes the destination IP address of arriving packets to one of the private addresses for a server
- $\circ$  Balances load on the servers by assigning addresses in a round-robin fashion

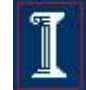

## NAT: Consequences

- 16-bit port-number field
	- 60,000 simultaneous connections with a single LAN-side address!
- End-to-end connectivity
	- NAT destroys universal end-to-end reachability of hosts on the Internet
	- $\circ$  A host in the public Internet often cannot initiate communication to a host in a private network
	- $\circ$  The problem is worse, when two hosts that are in different private networks need to communicate with each other

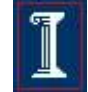

## NAT: Consequences

#### **Performance**

- Modifying the IP header by changing the IP address requires that NAT boxes recalculate the IP header checksum
- Modifying port number requires that NAT boxes recalculate TCP checksum

#### Fragmentation

 Datagrams fragmented before NAT device must not be assigned different IP addresses or different port numbers

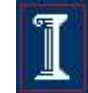

## NAT: Consequences

- IP address in application data
	- $\circ$  Applications often carry IP addresses in the payload of the application data
	- No longer work across a private-public network boundary
	- Hack: Some NAT devices inspect the payload of widely used application layer protocols and, if an IP address is detected in the application-layer header or the application payload, translate the address according to the address translation table

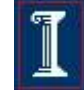